## Macbook Pro Service Manual Download

As recognized, adventure as capably as experience not quite lesson, amusement, as capably as settlement can be gotten by just checking out a ebook Macbook Pro Service Manual Download furthermore it is not directly done, you could endure even more just about this life, something like the world.

We meet the expense of you this proper as capably as easy pretentiousness to get those all. We manage to pay for Macbook Pro Service Manual Download and numerous ebook collections from fictions to scientific research in any way. accompanied by them is this Macbook Pro Service Manual Download that can be your partner.

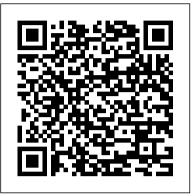

OS X El Capitan: The Missing Manual Peachpit Press Searchable electronic version of print product with fully hyperlinked cross-references.

## Apple Training Series John Wiley & Sons

This is the eBook of the printed book and may not include any media, website access codes, or print supplements that may come packaged with the bound book. Apple Pro Training Series: macOS Support Essentials 10.12 The Apple-Certified Way to Learn This is the official curriculum of the macOS Support Essentials 10.12 course and preparation for Apple Certified Support Professional (ACSP) 10.12 certification—as well as a top for more details: http://aka.ms/analyzingdata/details. Learn more about notch primer for anyone who needs to support, troubleshoot, or optimize macOS Sierra. The only Apple-certified book on the market, this guide is designed for support technicians, help desk specialists, and ardent Mac users and takes you deep inside the macOS Sierra operating system. You'll find in-depth, step-bystep instruction on everything from installing and configuring macOS Sierra to managing networks and system administration—all on your way to preparing for the industrystandard ACSP certification. Covers updated system utilities and new features of macOS Sierra, including Siri and Optimized Storage. Features authoritative explanations of underlying technologies, troubleshooting, system administration, and much more. Focused lessons take you step by step through practical, real-world tasks. Lesson files and bonus material available for download-including lesson review questions to help prepare you concepts and experiencing hands-on, practical exercises for the Apple certification exam. Web Edition provides full text of the book available online as part of our Content Update Program help you prepare for the industry-standard ACTC certification. with revised content for significant software updates. MacBook All-in-One For Dummies "O'Reilly Media, Inc." More than 100,000 entrepreneurs rely on this book for detailed, stepby-step instructions on building successful, scalable, profitable startups. The National Science Foundation pays hundreds of startup teams each year to follow the process outlined in the book, and it's taught at Stanford, Berkeley, Columbia and more than 100 other leading universities worldwide. Why? The Startup Owner's Manual guides you, step-by-step, as you put the Customer Development process to work. This method was created by renowned Silicon Valley startup expert Steve Blank, co-creator with Eric Ries of the "Lean Startup" movement and tested and refined by him for more than a decade. This 608-page how-to guide includes over 100 charts, graphs, and diagrams, plus 77 valuable checklists that guide you as you drive your company toward profitability. It will help you: • Avoid the 9 deadly sins that destroy startups' chances for success • Use the Customer

Development method to bring your business idea to life • Incorporate the Business Model Canvas as the organizing principle for startup hypotheses • Identify your customers and determine how to "get, keep and grow" customers profitably • Compute how you'll drive your startup to repeatable, scalable profits. The Startup Owner's Manual was originally published by K&S Ranch Publishing Inc. and is now available from Wiley. The cover, design, and content are the same as the prior release and should not be considered a new or updated product.

Apple IPhone Se 2020 User Manual Apple Training Series This is the eBook of the printed book and may not include any media, website access codes, or print supplements that may come packaged with the bound book. Introducing Microsoft Power BI enables you to evaluate when and how to use Power BI. Get inspired to improve business processes in your company by leveraging the available analytical and collaborative features of this environment. Be sure to watch for the publication of Alberto Ferrari and Marco Russo's upcoming retail book, Analyzing Data with Power BI and Power Pivot for Excel (ISBN 9781509302765). Go to the book's page at the Microsoft Press Store here Power BI at https://powerbi.microsoft.com/.

MacOS Mojave: the Missing Manual Microsoft Press This is the official curriculum of the Apple Yosemite 201: OS X Server Essentials 10.10 course and preparation for Apple Certified Technical Coordinator (ACTC) 10.10 certification--as well as a top-notch primer for anyone who needs to implement, administer, or maintain a network that uses OS X Server on Yosemite. This book provides comprehensive coverage of OS X Server and is part of the Apple Pro Training series--the only Apple-certified books on the market. Designed for help desk specialists, technical coordinators, and entry-level system administrators, this guide teaches you how to install and configure OS X Server on Yosemite to provide network-based services. You'll also learn to use tools for efficiently managing and deploying OS X Server. In addition to learning key throughout, the book also covers the learning objectives to Provides authoritative explanations of OS X Server setup and management on Yosemite. Focused lessons take you step by step through practical, real-world exercises. Lesson review questions summarize what you learn to prepare you for the Apple certification exam. Lesson files available for download--including lesson <u>MacBook Pro User Guide for Beginners and Seniors</u> John Wiley & Sons This is the official curriculum of Apple 's Mavericks 201: OS X Server Essentials 10.9 course and preparation for Apple Certified Technical Coordinator (ACTC) 10.9 certification – as well as a top-notch primer for anyone who needs to implement, administer, or maintain a network that uses OS X Server on Mavericks. This book provides comprehensive coverage of OS X Server and is part

July, 27 2024

of the Apple Pro Training series – the only Applecertified books on the market. Designed for help desk specialists, technical coordinators, and entry-level system administrators, this guide teaches you how to install and configure OS X Server on Mavericks to provide network-based services. You ' II also learn to use tools for efficiently managing and deploying OS X Server. In addition to learning key concepts and experiencing hands-on, practical exercises throughout, the book also covers the learning objectives to help you prepare for the industrystandard ACTC certification. • Provides authoritative OS X: The Missing Manual, the #1 bestselling guide to Mac OS explanations of OS X Server setup and management on Mavericks. • Focused lessons take you step by step through practical, real-world exercises. • Lesson review questions summarize what you learn to prepare you for the Apple certification exam. • Lesson files available for download. Apple Pro Training Series Pearson Education For more than forty years, animal health professionals have turned to the Merck Veterinary Manualfor integrated, concise and reliable veterinary information. Now this manual covering the diagnosis, treatment, and prevention of diseases of companion, food and zoo animals.is available on an easy-touse, fully searchable CD-ROM. The CD includes the full text of The Merck Veterinary Manual 8/e and has been enhanced with picture links featuring original anatomical artwork and numerous clinical and diagnostic illustrations, table links and

quick search links that provide quick accesss to cross

referenced text. The Startup Owner's Manual "O'Reilly Media, Inc." Get comfortable and confident with your MacBook! Combining the fun-but-straightforward content of nine minibooks, this new edition of MacBook All-in-One For Dummies delivers helpful coverage of the rich features and essential tools you need to know to use the MacBook to its fullest potential. You'll learn an array of MacBook basics while veteran author Mark Chambers walks you through setting up your MacBook, running programs, finding files with Finder, searching with Spotlight, keeping track with Address Book, enjoying music with iTunes, creating cool multimedia projects with iLife, and more. This exciting new edition dives right in to help you create a web site with iWeb, get on the Internet, use Apple Mail, stay in touch with iChat, and find your way around the latest Mac OS X. And if you must do some work, do it the Mac way with the iWork productivity applications and this helpful guide. Serves as an up-to-date introduction to the basics of MacBook models, including working with the new OS, OS X Lion Shows you how to upgrade, maintain, and troubleshoot your system Features nine minibooks: Say Hello to Your MacBook, Using Mac OS X, Customizing and Sharing, Going Mobile with iLife, iWork for the Road Warrior, Typical Internet Stuff, Networking in Mac OS X, Expanding Your System, and Advanced Mac OS X Offers a straightforward-but-fun approach to getting familiar with this innovative laptop MacBook All-in-One For Dummies, 2nd Edition will get you Mac-savvy in no time! Switching to the Mac Pearson Education Ready to move to the Mac? This incomparable guide helps you make a smooth transition. New York Times columnist and Missing Manuals creator David Pogue gets you past three challenges: transferring your stuff, assembling Mac programs so you can do what you did with Windows, and learning your way around Mac OS X. Learning to use a Mac is not a piece of cake, but once you do, the rewards are oh-so-much better. No viruses, worms, or spyware. No questionable firewalls or

inefficient permissions. Just a beautiful machine with a thoroughly reliable system. Whether you're using Windows XP or Windows 7, we've got you covered. Transfer your stuff. Moving files from a PC to a Mac is the easy part. This guide gets you through the tricky things: extracting your email, address book, calendar, Web bookmarks, buddy list, desktop pictures, and MP3 files. Re-create your software suite. Bigname programs from Microsoft, Adobe, and others are available in both Mac and Windows versions. But hundreds of other programs are Windows-only. Learn the Macintosh equivalents and how to move data to them. Learn Mac OS X Lion. Once you've moved into the Macintosh mansion, it's time to learn your way around. You're in good hands with the author of Mac Х.

16-inch Model MACBOOK PRO USER'S GUIDE FOR BEGINNERS AND SENIORS "O'Reilly Media, Inc." Apple Training SeriesPearson Education A Manual of Acupuncture Peachpit Press This edition covers iMovie 10.0 for Mac and iMovie 2.0 for iOS. iMovie's sophisticated tools make it easier than ever to turn raw footage into sleek, entertaining movies--once you understand how to harness its features. Experts David Pogue and Aaron Miller give you hands-on advice and step-by-step instructions for creating polished movies on your Mac, iPhone, or iPad. Dive in and discover why this is the top-selling iMovie book. The important stuff you need to know Get started. Import footage, review clips, and create movies, using iMovie's new, streamlined layout. Include stunning effects. Introduce instant replays, freeze frames, fast-forward or slo-mo clips, and fade-outs. Add pro touches. Create cutaways, picture-in-picture boxes, side-by-side shots, and greenscreen effects. Make movies on iOS devices. Tackle projects on your iPhone, iPad, or iPod Touch with our book-within-a-book. Produce stunning trailers. Craft your own Hollywood-style "Coming Attractions!" previews. Share your masterpiece. Quickly post movies to YouTube, Facebook, Vimeo, CNN iReport, and iTunes. Watch iMovie Theater. Play your movies on any Apple gadget in iMovie's new full-screen cinema.

Teach Yourself VISUALLY MacBook Pro "O'Reilly Media, Inc."

Apple gives macOS new features and improvements right on your desktop and under the hood with Catalina—aka OS X 10.15. With this updated guide, you 'Il learn how to use your iPad as a second screen, work with iPad apps on your Mac, and use Screen Time on your Mac. This new edition of the #1 bestselling Mac book shows you how to use the revamped apps for Music, Podcasts, and TV. Loaded with illustrations, step-by-step instructions, tips, and tricks, this book from David Poque—Missing Manual series creator, New York Times columnist, and Emmywinning tech correspondent for CNBC, CBS, and NPR—covers everything Catalina has to offer with lots of humor and technical insight. macOS Support Essentials 10.15 - Apple Pro Training Series Studio Tiga Introduces the UNIX environment for the Mac OS X and explains how to set up and configure the Terminal application; how to manage, create, and edit files; and how to navigate the Internet. IMovie: The Missing Manual O'Reilly Media This book offers a highly accessible introduction to natural language processing, the field that supports a variety of language technologies, from predictive text and email filtering to automatic summarization and translation. With it, you'll learn how to write Python

programs that work with large collections of unstructured text. You'll access richly annotated datasets using a comprehensive range of linguistic data structures, and you'll understand the main algorithms for analyzing the content and structure of written communication. Packed with examples and exercises, Natural Language Processing with Python will help you: Extract information from unstructured text, either to guess the topic or identify "named entities" Analyze linguistic structure in text, including parsing and semantic analysis Access popular linguistic databases, including WordNet and treebanks Integrate techniques drawn from fields as diverse as linguistics and artificial intelligence This book will help configure OS X Server on El Capitan to provide networkyou gain practical skills in natural language processing based services. You ' II also learn to use tools for using the Python programming language and the Natural Language Toolkit (NLTK) open source library. If you're interested in developing web applications, analyzing multilingual news sources, or documenting endangered languages -- or if you're simply curious to have a programmer's perspective on how human language works -- you'll find Natural Language Processing with Python both fascinating and immensely useful.

Merck Veterinary Manual John Wiley & Sons Answers found here! Apple's latest Mac software, macOS Mojave, is a glorious boxcar full of new features and refinements. What's still not included, though, is a single page of printed instructions. Fortunately, David Pogue is back, delivering the expertise and humor that have made this the #1 bestselling Mac book for 18 years straight. The important stuff you need to know Big-ticket changes. The stunning new Dark Mode. Self-tidying desktop stacks. FaceTime video calls with up to 32 people. New screen-recording tools. If Apple has it, this book covers it. Apps. This book also demystifies the 50 programs that come with the Mac, including the four new ones in Mojave: News, Stocks, Home, and Voice Memos. Shortcuts. This must be the tippiest, trickiest Mac book ever written. Undocumented surprises await on every page. Power users. Security, networking, remote access, file sharing with Windows--this one witty, expert guide makes it all crystal clear. MacOS Mojave gives the Mac more polish, power, and pep-- and in your hands, you hold the ultimate guide to unlocking its potential.

Learning Unix for Mac OS X John Wiley & Sons Plumb's Veterinary Drug Handbook, Ninth Edition updates the most complete, detailed, and trusted source of drug information Newbie searching for a manual that'll help you relevant to veterinary medicine. Provides a fully updated edition of the classic veterinary drug handbook, with carefully curated dosages per indication for clear guidance on selecting

a dose Features 16 new drugs Offers an authoritative,

complete reference for detailed information about animal

technologies, then moves on to cover everything from networking to the nitty-gritty steps and diagrams for upgrading and troubleshooting six sample computer models.

OS X Mountain Lion Bible "O'Reilly Media, Inc." This is officially-authorized Apple Pro Training Series work is a top-notch primer for anyone who needs to implement, administer, or maintain a network that uses OS X Server on El Capitan. This book provides comprehensive coverage of OS X Server and is part of the Apple Pro Training series—the only Apple-certified books on the market. Designed for help desk specialists, technical coordinators, and entry-level system administrators, this guide teaches you how to install and efficiently managing and deploying OS X Server. In addition to learning key concepts and experiencing handson, practical exercises throughout. This book provides comprehensive coverage of OS X Server and is part of the Apple Pro Training series—the only Apple-certified books on the market. This guide teaches students how to install and configure OS X Server on El Capitan to provide network-based services. They ' II learn to use tools for efficiently managing and deploying OS X Server. You will learn key concepts and experience hands-on, practical exercises. Provides authoritative explanations of OS X Server setup and management on El Capitan Focused lessons take you step by step through practical, realworld exercises Lesson review questions summarize what you learn to prepare you for the Apple certification exam Lesson files available for download macOS Catalina: The Missing Manual John Wiley &

Sons

IT'S OFFICIAL: the 2019 iPhone 11 Pro from Apple is out! The Pro model is the first to carry triplecamera arrays; it also features a new design made of polished stainless steel, Super Retina RDX displays that is much sharper, an improved battery life, the newly launched Apple's A13 Bionic CPU for faster response time, and a lovely range of colors to choose from. You've just recently purchased the iPhone 11 Pro, and you've learned nothing new on the device? Have you searched for some tips and tricks to master this device? Are you an Android user or an iPhone navigate the phone? This manual is for you! It's time to explore the features and settings of your iPhone 11 Pro to make the most out of it. This manual will steer you through rudimentary to advanced features and improve your iPhone 11 Pro ownership as well. It also reveals some hidden tips and tricks on the device that you never knew existed. Inside this book, you'll discover: How to Move Data to Your New iPhone 11 Pro From Your Previous iPhone How to Setup and Use Dual SIM How to Prepare Your iPhone for a Repair How to Backup Your iPhone 11 Pro in Mac How to Restore Your iPhone 11 Pro from a Backup in Mac How to Backup Your iPhone to iCloud How to Reinstate Your iPhone From An iCloud Backup How to Power On and Off How to Use the Camera How to Crop and Trim a Video How to Change Wallpaper How to Take Screenshots How to Change Font Size How

medication Designed to be used every day in the fast-paced veterinary setting Includes dosages for a wide range of species, including dogs, cats, exotic animals, and farm animals Mac OS X "O'Reilly Media, Inc."

This authoritative, Apple-Certified training course is designed both for professionals who support Apple computers as well as Macintosh enthusiasts who want to upgrade, service, or troubleshoot their favorite systems. Fully revised, this third edition includes Apple's new models with Intel processors, the MacBook Pro, Mac mini, and iMac. Keyed to the learning objectives of the Apple Desktop Service and Apple Portable Service certification exams, this is the companion curriculum used in AppleCare Technician Training courses worldwide. The book starts out with basic computer theory and underlying to Switch on AirDrop How to Change Screen Timeout Wait no longer, scroll up and click the BUY button to get this book to conquer your iPhone 11 Pro iPhone 11 Pro User Manual John Wiley & Sons macOS Support Essentials 10.15 - Apple Pro Training Series The Apple-Certified Way to Learn This is the official book for the macOS Support Essentials 10.15 course and you can use it to prepare for the Apple Certified Support Professional (ACSP) 10.15 exam. It's a top-notch primer for anyone who needs to support, troubleshoot, or optimize macOS Catalina, such as IT professionals, technicians, help desk specialists, and ardent Mac users. This is the only Apple Pro Training Series book that covers macOS Catalina. You ' II find indepth, step-by-step instructions on everything from upgrading, updating, reinstalling and configuring macOS Catalina to configuring network services like the Content Caching service. This book covers updated system utilities and new features in macOS Catalina, including Voice Control and other accessibility features, user privacy settings, notarized apps, Startup Security Utility, and the separation of the startup disk into a read-only APFS System volume and a read write APFS Data volume. This book includes the following content: Authoritative explanations of underlying technologies, troubleshooting, system administration, and much more Focused lessons that take you step by step through practical, real-world tasks A Web Edition that provides the full text of the book online The Apple Pro Training Series includes self-paced learning tools and is the official curriculum of the Apple Training and Certification program. After you complete this book, take the macOS Support Essentials 10.15 exam as a step towards becoming an Apple Certified Support Professional. Work through this book independently or attend a class at an Apple Authorized Training Provider or both to prepare for the exam. To learn more, visit training.apple.com. Also in the Apple Pro Training Series: Final Cut Pro X Logic Pro Х